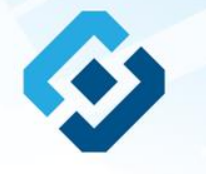

**«Методические рекомендации по заполнению формы сообщения от граждан, юридических лиц, индивидуальных предпринимателей, органов государственной власти, органов местного самоуправления о наличии на страницах сайтов в сети Интернет противоправной информации»**

## ВИДЫ ПРОТИВОПРАВНОЙ ИНФОРМАЦИИ

### Через форму на сайте Роскомнадзора направляются сообщения о наличии в сети Интернет следующей противоправной информации:

- информации о способах, методах разработки, изготовления и использования наркотических средств, психотропных веществ и их прекурсоров, новых потенциально опасных психоактивных веществ, местах их приобретения, способах и местах культивирования наркосодержащих растений;
- информация о способах совершения самоубийства, а также призывах к совершению самоубийства;
- материалы с порнографическими изображениями несовершеннолетних и (или) объявлений о привлечении несовершеннолетних в качестве исполнителей для участия в зрелищных мероприятиях порнографического характера, распространяемых посредством сети «Интернет»;
- информация о способах, методах разработки, изготовления и использования наркотических средств, психотропных веществ и их прекурсоров, местах приобретения таких средств, веществ и их прекурсоров, о способах и местах культивирования наркосодержащих растений;
- информация, нарушающая требования Федерального закона «О государственном регулировании деятельности по организации и проведению азартных<br>игр и о внесении изменений в некоторые законодательные акты Российской Федерации» и по организации и проведению азартных игр и лотерей с использованием сети «Интернет» и иных средств связи;
- информация, распространяемая посредством сети «Интернет», решение о запрете к распространению которой на территории Российской Федерации принято уполномоченными органами или судом.

**© РОСКОМНАДЗОР При осмотре страницы в сети «Интернет» Вами была обнаружена информация суицидального характера или иная запрещенная к распространению информация**

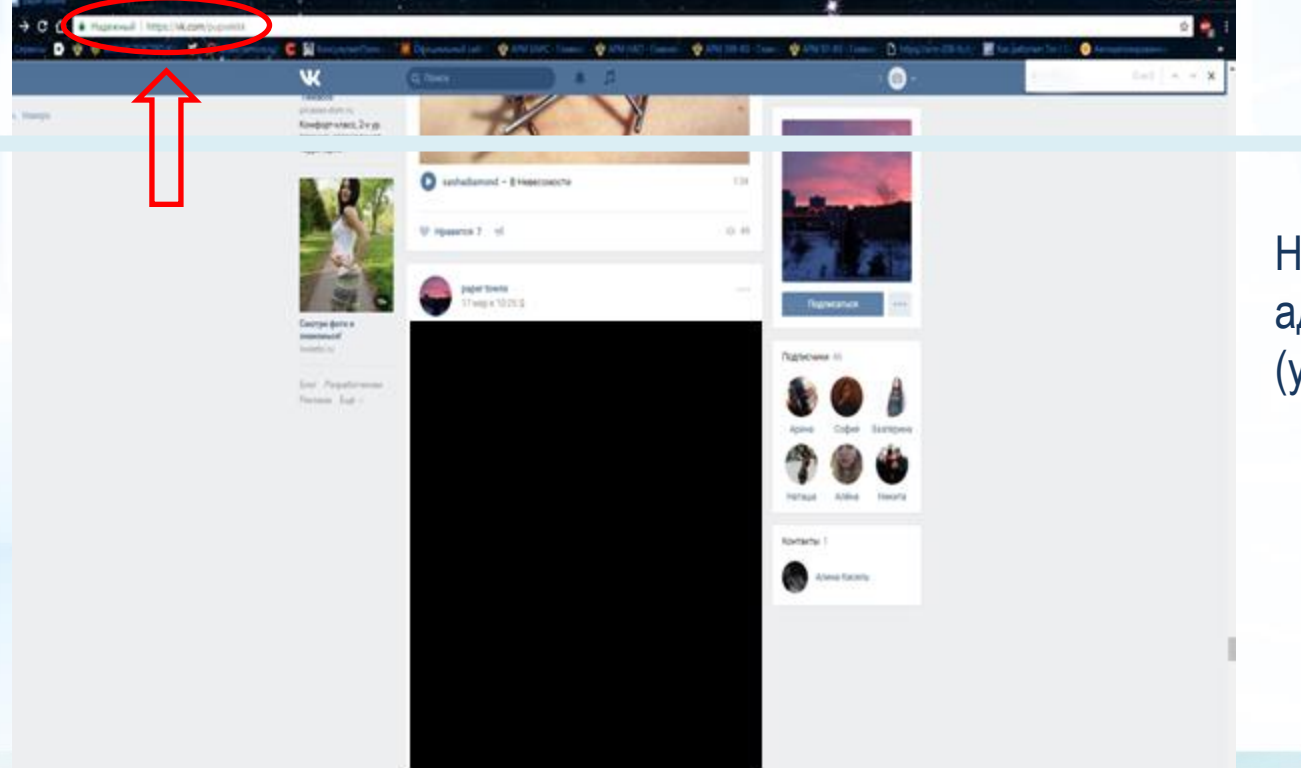

Необходимо скопировать адрес Интернет-страницы (указано стрелкой).

 $\overline{\mathcal{L}}$ 

**ВАЖНО!!! Необходимо указывать конкретную ссылку, а не результат поискового запроса, ссылку на главную страницу сайта/сообщества и т.д.**

# **Заходим на главную страницу официального Интернет-сайта Роскомнадзора** Сайт Роскомнадзора находится по

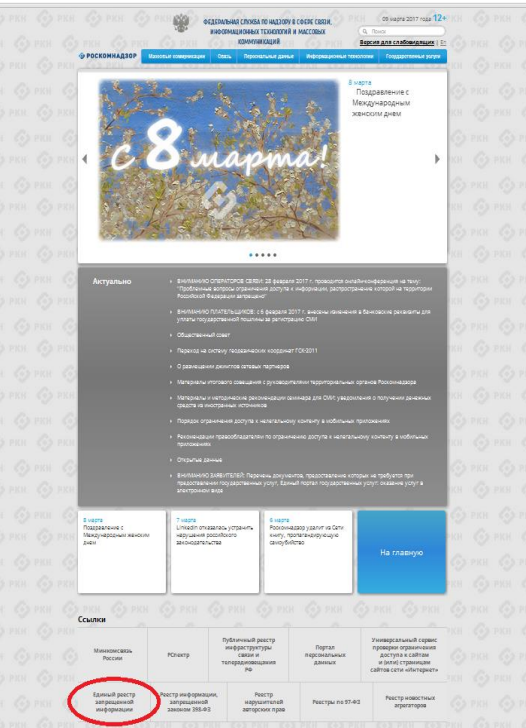

адресу <https://rkn.gov.ru/>

**ЛИБО** в строке поиска любой поисковой системы набирается слово *Роскомнадзор,* в результатах поиска находим ссылку на главную страницу официального сайта *Роскомнадзора* <https://rkn.gov.ru/>

После перехода на главную страницу необходимо опуститься вниз и перейти по ссылке «Единый реестр запрещенной информации» (кнопка обведена красным кругом).

## **© РОСКОМНАДЗОР Переходим на страницу «Единого реестра запрещенной информации»**

 $\leftarrow$   $\rightarrow$  C  $\odot$  eais.rkn.gov.ru

**ВЗОЙ ФЕДЕРАЛЬНАЯ СЛУЖБА ПО НАДЗОРУ В СФЕРЕ СВЯЗИ, ИНФОРМАЦИОННЫХ ТЕХНОЛОГИЙ И МАССОВЫХ КОММУНИКАЦИЙ** • РОСКОМНАДЗОР ЕДИНЫЙ РЕЕСТР доменных имен, указателей страниц сайтов в сети «Интернет» и сетевых адресов позволяющих идентифицировать сайты в сети «Интернет», содержащие информацию, распространение которой в Российской Федерации запрещено Редератыный закон от 27 мюля 2006 roge to 149-03 имен, указателей страниц сайтов в сети "Интернет" и сетевых адресов, позволяющих "Об информации, информационны идентифицировать сайты в сети "Интернет", содержащие информацию, распространения технологиях и защите информации" (ПОЛ которой в Российской Федерации запрещено, в Едином реестре. Постановление Правительств Российской Федерации от 26 октября Для проверки ограничения доступа к сайтам и (или) страницам сайтов сети «Интернет» в рамка» 2012 r. No 1101 исполнения иных положений Федерального закона от 27.07.2006 года Nt 149-03 «Об O earnol aeros информации, информационных технологиях и защите информации», рекомендуем неформационной системе "Единый реестр доченных имен, указателей воспользоваться универ .<br>Помни сайте в информационно телекомиуникационной сети «Митерне сетевых адресов, позволяющих Искомый ресур павитифицировать сайты в нформационны талекоммуник сети «Интернет»: содержащие нформацию, распространения которой в **Примеры: 1.2.3.4 (для Ip agpeca)** Российской Федерации запрещено<sup>к</sup> (РОГ) domain-cox n/ (для доменного имень http://www.ddmain-soc.ru/news//idx2.tank URL aapecal sscag or 11 ceimidps 2013 roua 4301247358996 щитный код Об утверждении критериев сцено натериалов и (или) информации. асобденных для приметия решан 668661 especial crustol no respect офере связи, унформационных налегий и массовых комму equenarum) crystol pocculcuol ведерации по контролю за оборото архотиков. Федеральной службой по seign urtuure sqebo a lobogue rorpotkrrane) v tinaronsnyven venose о включении доменных имен и (или). a aorleo poseso Generasa Найти indicalizations-renessmentaurowe ten: "Himspier"... (PDF) • Перечень информации, предоставляемой из Единого реестр. ваннодействия оператора ревстра • Процедура рассмотрении заявок в едином реестре провайдаром костинга (РОР) DOC) ние о включении в реестр доменных имен, указателей страниц сайтов в сети "Интернет" Paintenanceauxen по ограничению доступа к информаци

сетевых адресов, позволяющих идентифицировать сайты в сети "Интернет", содержащие информацию, распространение которой в Российской Федерации запрещено, может быть обхаловано владельцем сайта в сети "Интернет", провайдером хостинга, оператором связи оказывающим услуги по предоставлению доступа к информационно-телекоммуникационной сети "Интернет", в суд в течение трех месяцев со дня принятия такого решения.

распространненой посредством

сети «Интернет», в порядке.

информации, информационны

неформационно-телекоммуникацио

установленном Федеральным законом в 27 (407) 2004 roga fo 149-83 +06

☆ミ

На странице «Единого реестра запрещенной информации» необходимо перейти на страницу **«Прием сообщений»** (кнопка обведена красным кругом).

# **Открыв страницу «Приема сообщений», приступаем к заполнению формы Поля отмеченные звездочками**

### $\leftarrow$   $\rightarrow$  C © eais.rkn.gov.ru/feedback,

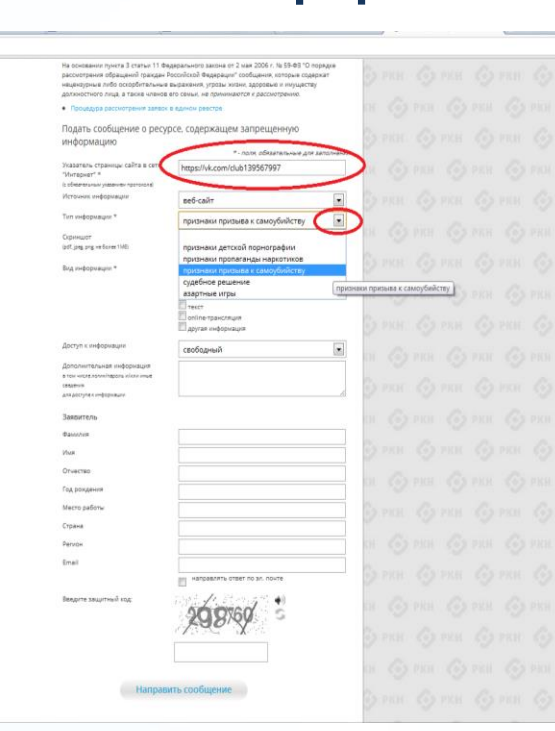

## **© РОСКОМНАДЗОР**

**являются обязательными полями для заполнения!**

公司

В первом поле «Указатель страницы сайта в сети «Интернет» (с обязательным указанием протокола)» необходимо вставить ранее скопированный адрес Интернет-страницы, на которой Вами найдена запрещенная информация. Обратите внимание, чтобы адрес содержал указание на используемый протокол **http://** или **https://**

В поле «Источник информации» указать соответствующий источник информации (как правило, «веб-сайт»)

В поле «Тип информации» необходимо выбрать из предложенного, в данном случае **«признаки призыва к самоубийству»**

# **Продолжаем заполнение формы «Прием сообщений»**

#### ← → C' © eais.rkn.gov.ru/feedback,

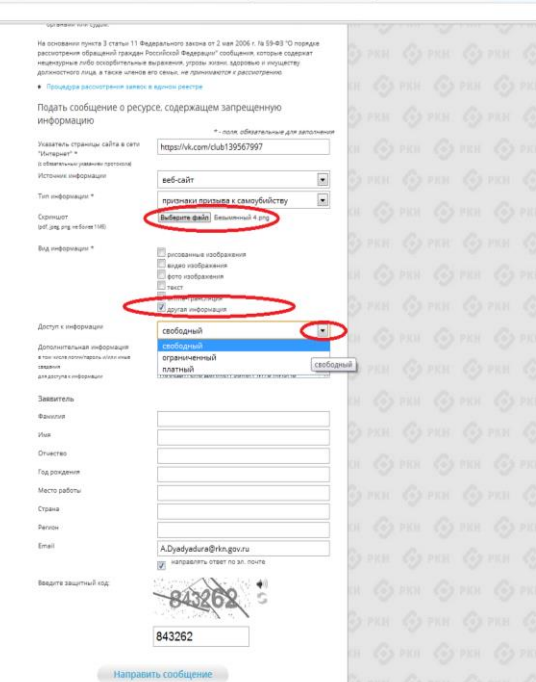

Графа **«Выбрать файл»** не является обязательной к заполнению строкой. Однако, в целях оказания помощи специалистам, рассматривающим Ваше сообщение, рекомендуем сделать скриншот запрещенной информации в формате .pdf, .jpeg, .png, объем файла не должен превышать 1Мб.

☆ 4

В графе **«Вид информации»** выбираем один из представленных вариантов; если ни один вариант не подходит, ставим галочку в графе «Другая информация».

В графе **«Доступ к информации»** выбираем из представленных трех вариантов, в данном случае доступ к информации свободный (отсутствие паролей и регистрации).

# Продолжаем заполнение формы «Прием сообщений»

#### ← → C' © eais/kn.gov.ru/feedback/

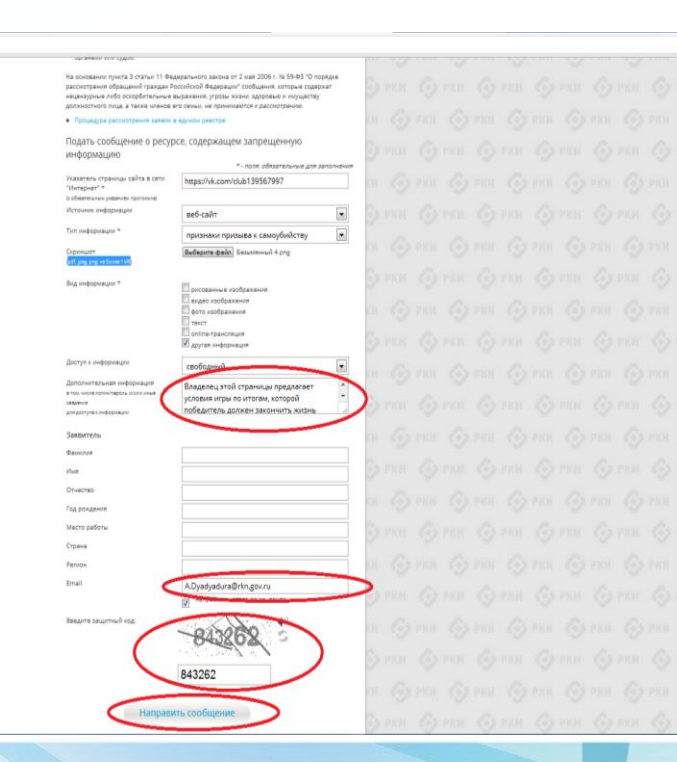

### **© РОСКОМНАДЗОР**

Также как и в случае с прикреплением скриншота страницы рекомендуем заполнить rpady «Дополнительная информация» (желательно указать логин и пароль в дополнительно информации, если они обязательны для доступа, например, к «закрытой группе») и графы раздела «Заявитель» - это значительно **УПРОСТИТ И УСКОРИТ** процесс рассмотрения Вашего сообшения.

产业

rpade необходимо «Email» указать адрес электронной который Вам почты. на придет Вашего информация  $\overline{10}$ итогам рассмотрения сообшения. Для получения об итогах ответа необходимо рассмотрения поставить галочку напротив опции «направлять ответ по эл. почте».

обращаем внимание, что графы, не Повторно отмеченные звездочкой \*, не обязательны для Иx заполнения. заполнение является причиной отказа  $\overline{B}$ рассмотрении Вашего ДЛЯ сообшения!

Hа ЭТОМ **СЧИТАТЬ** этапе заявление **MOЖHO** заполненным, в связи с чем вам необходимо ввести в соответствующее поле «Защитный код» и нажать на кнопку «Направить сообщение».

# **Проверяем отправку**

### ← → C' © eais.rkn.gov.ru/feedback/#formL

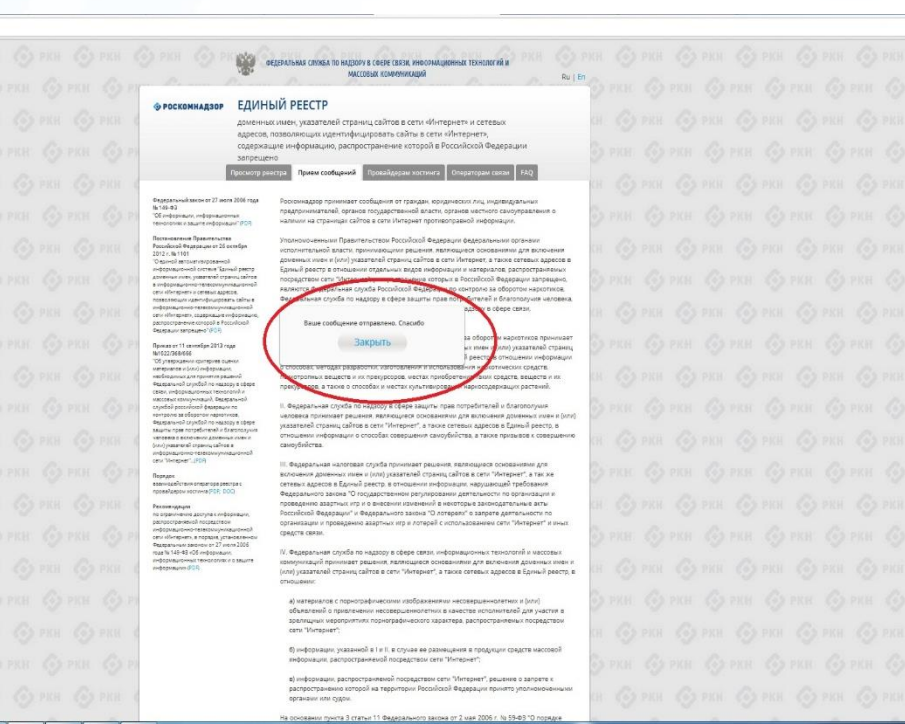

После того, как Вы нажали на кнопку **«Направить сообщение»**, должно появиться уведомление следующего содержания **«Ваше сообщение отправлено. Спасибо»**.

公 4

Это уведомление подтверждает, что Ваше сообщение благополучно отправлено.

# **Проверяем отправку**

### ← → C © eais.rkn.gov.ru/feedback/#form

**ВОДИТЕЛЬНАЯ СПОКА ПО НАДЗОРУ В СФЕРЕ СЕКТИ, ИНФОРМАЦИЕННЫХ ТЕХНОЛОГИЙ И** MACCORACK ROMANNINGALIA • РОСКОМНАДЗОР ЕДИНЫЙ РЕЕСТР доменных имен, указателей страниц сайтов в сети «Интернет» и сетевь» адресов, позволяющих идентифицировать сайты в сети «Интернет». содержащие информацию, распространение которой в Российской Федерации - Фидирильный викон от 27 июля 2006 год<br>Ila 141-82<br>- "Об пеферовьем, геформационные"<br>| Расположение Привительство<br>| Послемализие Привительство предпонимателей, осганов государственной власти, осганов местного самоуправления о наличии на страницах сайтов в сети Интернет противоправной информации. Рессийской Фидерации из 26 китабря отолнительной власти, применающими рашения, каляющиеся основаниями для включени 3012 v. No 1101 Separatory restricts Goroce нных имен и (или) указателей страниц сайтов в сети Интернет, а также сетевых адресов в насилистика (остале "Больш" ревор<br>шивных пово, уквалена) страниц (айтов Едный равстр в отношении отдельных видов информации и материалов, распространламы посредством сети "Интернет", распространения которых в Российской Федерации запрещенн наляются Федеральная служба Российской Федерации по контролю за оборотом наркотиков в соророждение тепециалумски.<br>оки «Ретернеч с сетевых адресов. иральная служба по надзору в офере защиты прав потребиталей и благополучия человек скволятался дветифицировач, кайт WANDLY IN OBJECT CENTER. ter climates compagneridores распространения которой в Риссийской Ошибка! Неверно указан защитный код **Резельным ветрешена "U-D-T)** за обороток наркотиков прин **Закрыть Nowas or 11 ce-million 2013 map** их имен и (или) указателей страниц. M1022/368/666<br>TDS ymegocanius spirmpines summit<br>nategoranie ir (otu) indicateanis, В реесто, в отношении информаци **SALES MINIMUMPERS COASTER** низбиздимые для принятия рядяний<br>Фадарда ьний службой по ждаходу я сфера понкотролных ввществ и их првкурсоров, местах приобратения таких средств, веществ и их прекурсоров, а также о способах и местах культивирования наркосодержащих растений. tems, understandings restaurand a нассеми конкрелевший, бедеральной службай российской фарарж*ыни на*<br>компралю выоборолом марколиков.<br>Фараржськой службай по мадкору в офе<br>вашиты прав попрабителей и благополу 1. Федеральная служба по надвору в сфере защиты прав потребителей и благополучия наловака принимает решения, являющиеся основаниями для включения доманных имен и (или указателей страниц сайтов в сети "Интернет", а также сетевых адресов в Единый реестр, в отношении информации о способах совершения самоубийства, а также призывов к совершению venteen besondervingtweeksturen. саммубийства. redopodurono-reressinywidunten Imp Variation", (FDS) II. Федеральная налоговая служба принимает рацинки, являющиеся основаниями для вилючения доменных имее и bond указателей страниц сайтов в сети "Интернет", а так на гаријан<br>вааннодействин оператора ревозра<br>провейдерон хостинга (РСР), ССС сетевых адресов в Единый реестр, в отношении информации, нарушающей требования Федерального закона "О государственном регулировании деятельности по организации и иговедению авартных игр и о внесении изменений в некоторые законодательные акты Penawangpayan песийской Федерации" и Федерального закона "О лотеремх" о запрете деятельности по TO DISANVARION ADDITION & UNDERVISOR испространенной посредством соганизации и проведению азартных игр и лотерей с использованием сети "Интернет" и имы -Bobinkatowe-renesswywnikatow гоформациона такжевидующаетного<br>свои обещания, в первых угловектор<br>Фандатьные заканое ег 27 новектор<br>падей 141-81-01 нородивые.<br>гоформационки такиволики и в зацит<br>нородивые (201) средств связи. V. Федеральная служба по надзору в сфере связи, информационных технологий и массовь коммуникаций принимает решения, являющиеся основаниями для включения доменных имен в (или) указателей страниц сайтов в сети "Интернет", а также сетевых адресов в Единый реастр, в а) материалов с порнографическими изображениями несовершеннолетних и (или) объявлений о привлечении несовершеннолетних в качестве пополнителей для участия в зралициых нероприятиях порнографического характера, распространяемых посредством cersi "idvinguer"

> б) информации, указанной в 1 и II, в случае ее размещения в продукции средств мессово информации, распространивной посредством сети "Интернет"; информации, распространяемой посредством сети "Интернет", решение о запрет

распространению которой на территории Российской Федерации принято уполномоченных органами или судом

☆み

## **© РОСКОМНАДЗОР**

Если после того, как Вы нажали кнопку **«Отправить сообщение»** уведомление об успешной отправке не появилось, однако появилось одно или несколько сообщений с пометкой «Ошибка!», значит: -либо не заполнены или неверно заполнены обязательные для заполнения поля,

- либо неверно указан защитный код (представлено на рисунке).

Внимательно изучите сообщения об ошибках!

Затем необходимо устранить указанные ошибки, вновь ввести в соответствующее поле защитный код и нажать кнопку **«Отправить сообщение»** .

## **Информация о результатах рассмотрения сообщения**

## **© РОСКОМНАДЗОР**

feais#2017-02-02-49-CCI Роскомнадзор информирует/the Roscomnadzor is informing

← OTBETWTb <
← OTBETWTb BCEM → TIEPEAДPECOBATb

пометить как непрочитанное

Роскомнадзор <zapret-info-out@rkn.gov.ru> UT 09:03.2017.20:26

Кому: Дядюра Максим Иванович;

Здравствуйте

Вашему обращению присвоен номер: 2017-02-02-49-СС

Благодарим Вас за активную гражданскую позицию, одновременно сообщаем, что уполномоченный Правительством Российской Федерации федеральный орган исполнительной власти, по указанному в Вашем обращении адресу https://youtube.com/watch?v=uto1QXK3hlk подтвердил наличие материалов с противоправным контентом.

С уважением ФЕДЕРАЛЬНАЯ СЛУЖБА ПО НАДЗОРУ В СФЕРЕ СВЯЗИ, ИНФОРМАЦИОННЫХ ТЕХНОЛОГИЙ И МАССОВЫХ КОММУНИКАЦИЙ

После рассмотрения Вашего заявления, на указанный Вами электронный адрес вашей почты (в случае, если Вы его указывали), придет сообщение о результатах рассмотрения.

В случае подтверждения наличия материалов с противоправным контентом **доступ к указанному Вами ресурсу будет ограничен**.

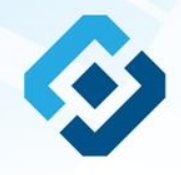

## БЛАГОДАРИМ ВАС ЗА АКТИВНУЮ ГРАЖДАНСКУЮ ПОЗИЦИЮ!